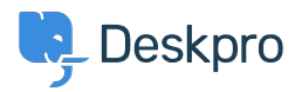

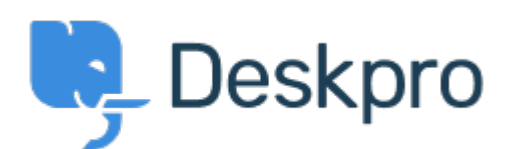

[مركز المساعدة](https://support.deskpro.com/ar) > [اقتراحات](https://support.deskpro.com/ar/community) > [a creating when disabled permissions all Have](https://support.deskpro.com/ar/community/view/have-all-permissions-disabled-when-creating-a-ticket-department)> [Request Feature](https://support.deskpro.com/ar/community/browse/type-2/view-list/viewmode-compact) ticket department

Have all permissions disabled when creating a ticket department Collecting Feedback

Ahmad Sahrizal • **اسم المنتدى:** #Request Feature

When you create a new ticket department all user and agent permissions are enabled by default on that department.

If you have a setup where many of these are not required it is time consuming to remove them all.

It would be helpful if you were able to create a department where all permissions were turned off and you could then just add in the ones you want (this is what happens when you create a .(chat department

تعليقات (٢)

## **Christoph Strauss**

منذ 3 سنوات

I fully agree. This would be good for all new content as well like download files, category folders etc. It's a pain if you have a lot of permission groups if you have to disable them one .by one each time

## **Christian**

## منذ 3 سنوات

Agreed, this would make creating new departments much easier if they are for a specific group only